Reparatur-Begleitdokument für die Factory Automation Produkte von MITSUBISHI ELECTRIC 1/2

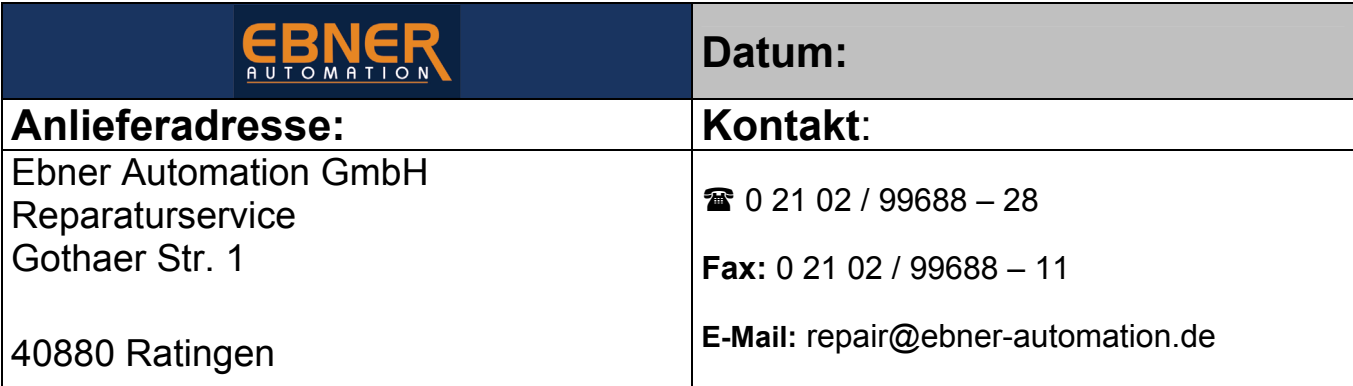

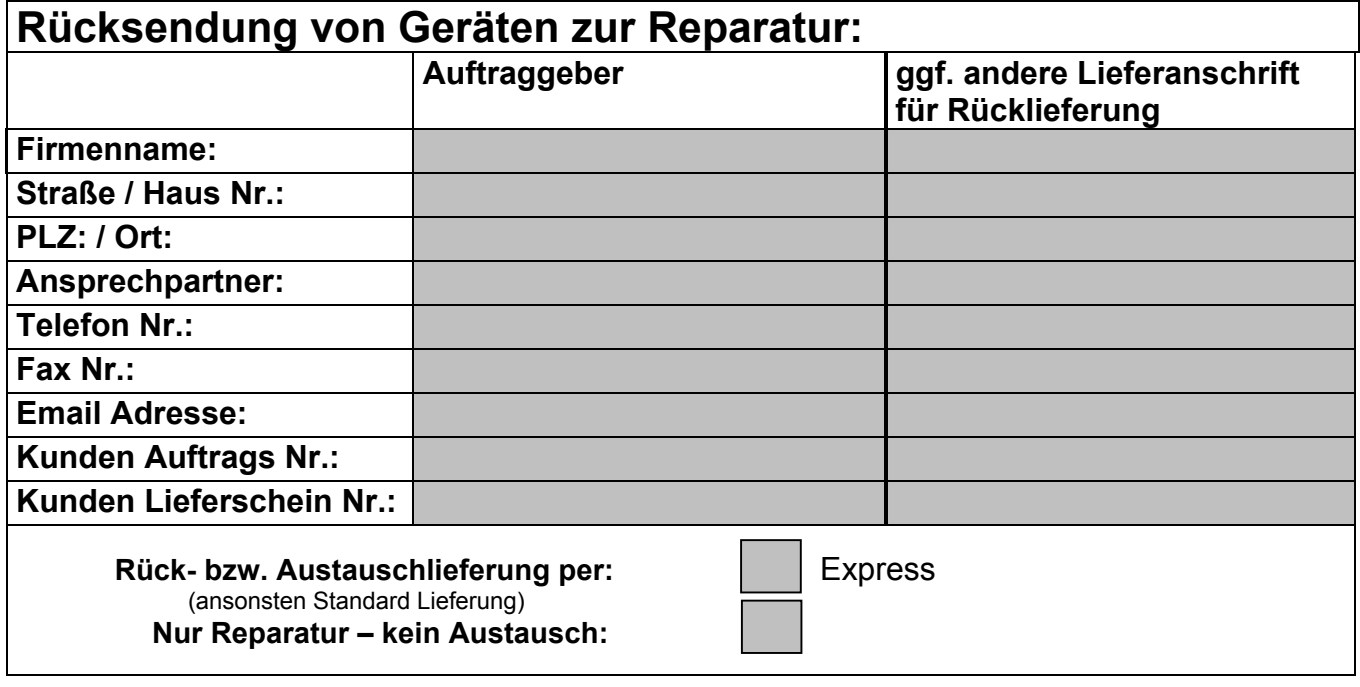

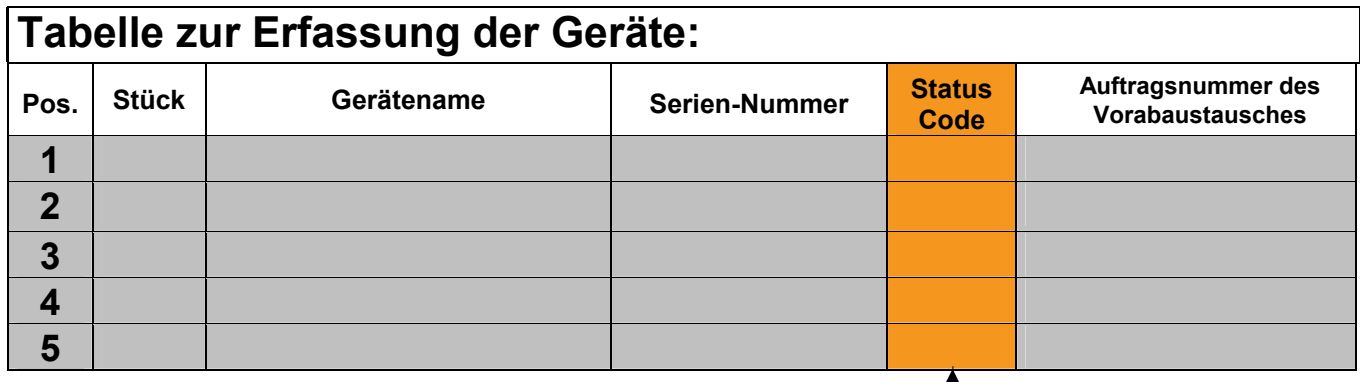

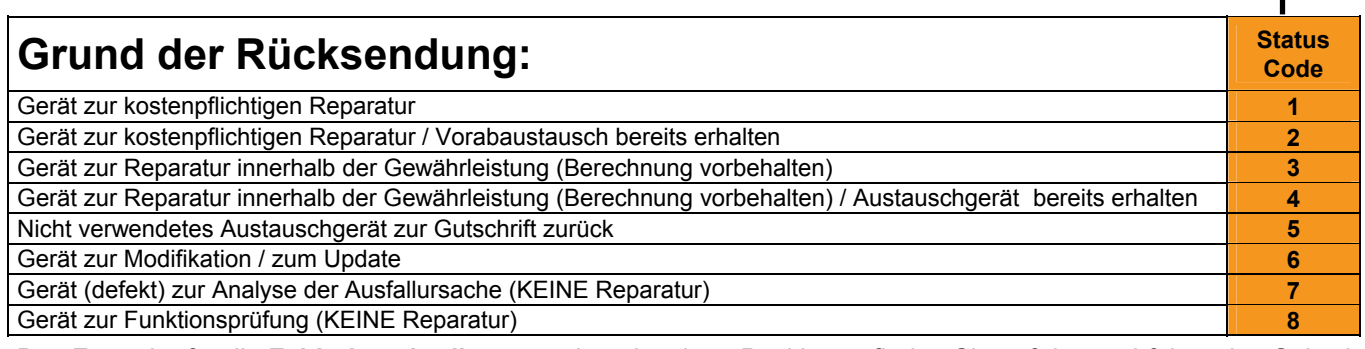

Das Formular für die **Fehlerbeschreibung** zu den einzelnen Positionen finden Sie auf der nachfolgenden Seite 2.

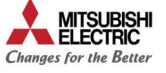

## **Fehlerbeschreibung:**

Bitte machen Sie detaillierte Angaben.

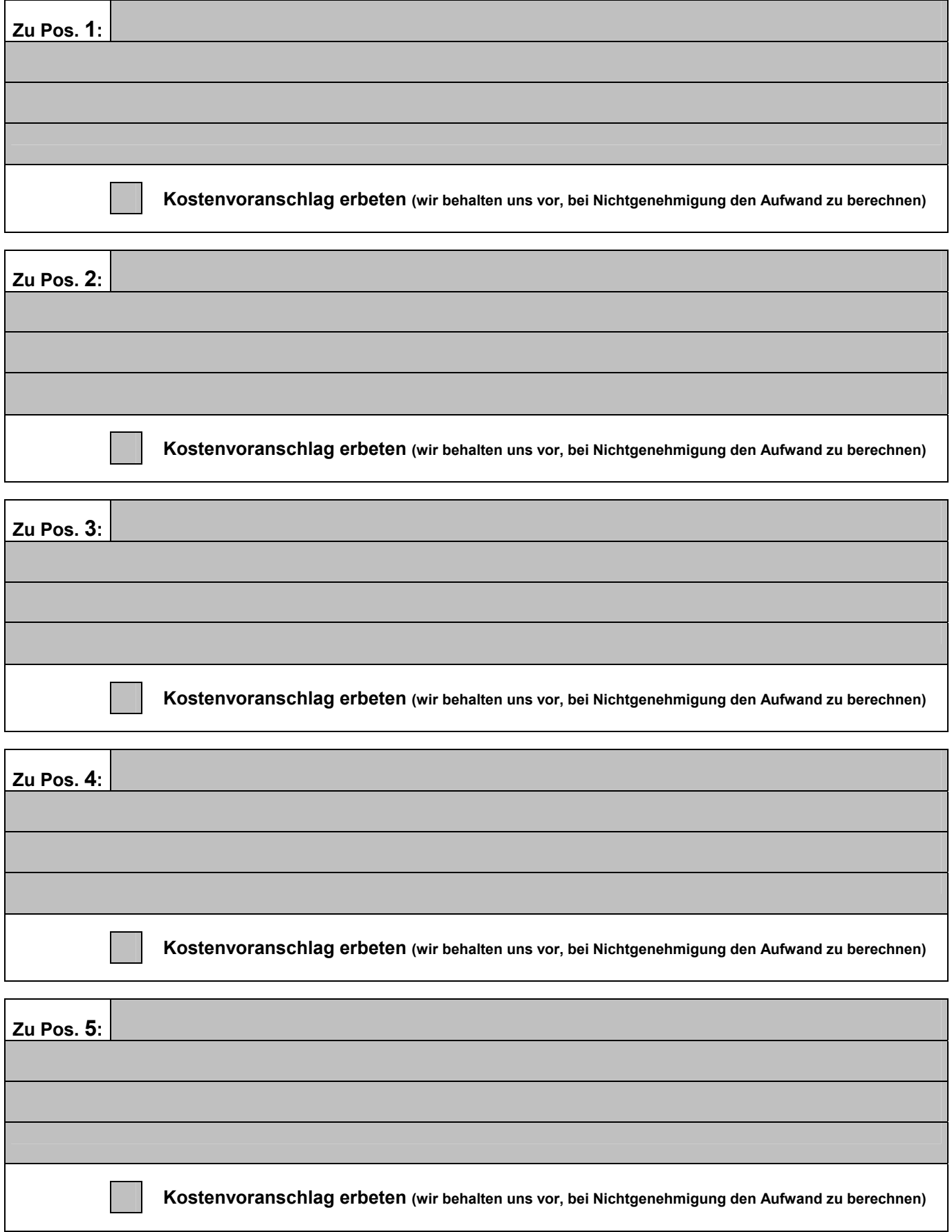

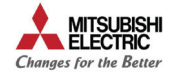